# Package 'BioSeqClass'

April 4, 2014

Version 1.20.0 Title Classification for Biological Sequences Author Li Hong sysptm@gmail.com Maintainer Li Hong <sysptm@gmail.com> Imports Biostrings, ipred, e1071, klaR, randomForest, class, tree,nnet, rpart, party, foreign, Biobase, utils, stats, grDevices Description Extracting Features from Biological Sequences and Building Classification Model Keyword Classification biocViews Classification License LGPL  $(>= 2.0)$ ZipData no LazyLoad yes **Depends**  $R$  ( $>= 2.10$ ), scatterplot3d

Suggests scatterplot3d

# R topics documented:

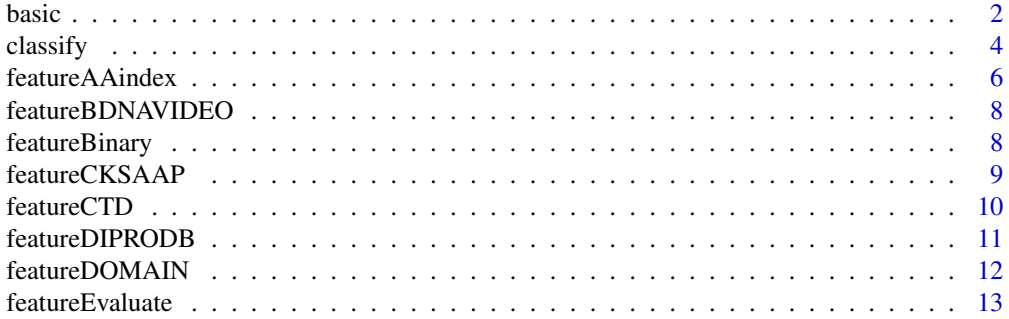

#### <span id="page-1-0"></span>2 basic

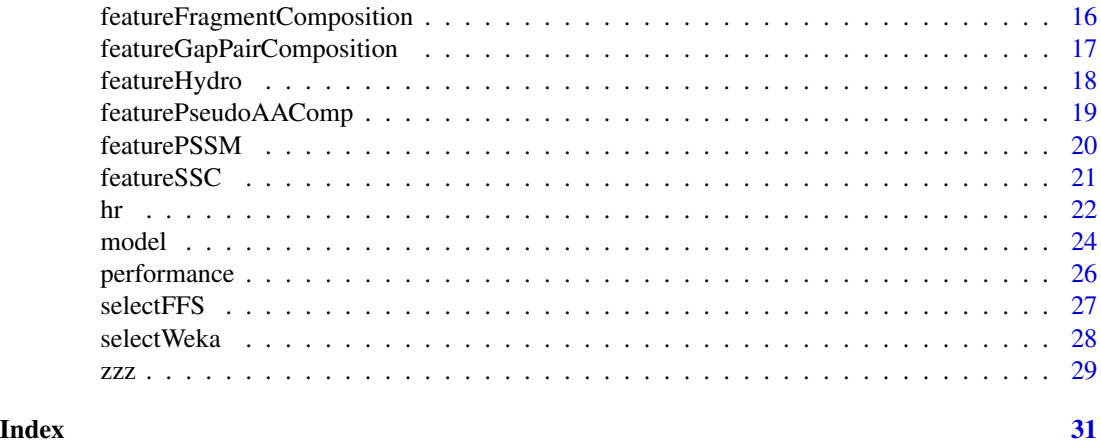

basic *Assistant Functions*

# <span id="page-1-1"></span>Description

Assistant functions including read/write files, invoke perl programs, and so on.

# Usage

```
## Elements and groups of base and amino acid
elements(ele.type)
aaClass(aa.type)
pwm(seq,class=elements("aminoacid"))
.pathPerl(perlName, os)
.callPerl(perlName, os)
```

```
data(dssp.ss)
data(aa.index)
data(PROPERTY)
data(DiProDB)
```
# Arguments

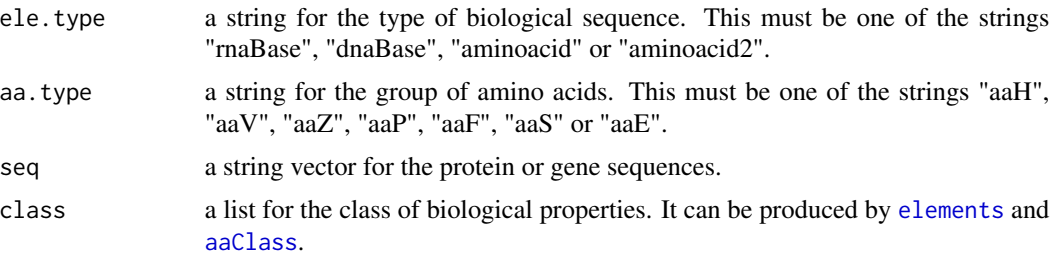

#### basic 3 and 3 and 3 and 3 and 3 and 3 and 3 and 3 and 3 and 3 and 3 and 3 and 3 and 3 and 3 and 3 and 3 and 3 and 3 and 3 and 3 and 3 and 3 and 3 and 3 and 3 and 3 and 3 and 3 and 3 and 3 and 3 and 3 and 3 and 3 and 3 and

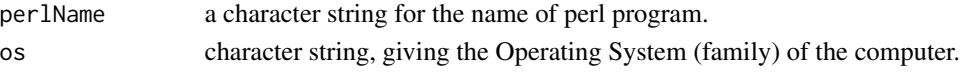

#### Details

[elements](#page-1-1) returns a list of basic elements of biological sequence. Parameter "ele.type" supported following selection: "rnaBase" - basic elements of RNA (ATCG). "dnaBase" - basic elements of DNA (AUCG). "aminoacid" - 20 amino acides (RKEDQNWGASTPHYCVLIMF). "aminoacid2" - 20 amino acides and 1 pseudo amino acid "O" (RKEDQNWGASTPHYCVLIMFO). Unknown or uncomplete amino acides will be substituted by pseudo amino acid.

[aaClass](#page-1-1) returns a list of amino acids groups depend on their physical-chemical properties. Parameter "aa.type" supports following selection: "aaH" (hydrophobicity): Polar(RKEDQN), Neutral(GASTPHY), Hydrophobic(CVLIMFW) "aaV (normalized Van der Waals volume)": Small(GASCTPD), Medium(NVEQIL), Large(MHKFRYW) "aaZ" (polarizability): Low polarizability (GASDT), Medium polarizability (CPNVEQIL), High polarizability(KMHFRYW) "aaP" (polarity): Low polarity (LIFWCMVY), Neutral polarity (PATGS), High polarity (HQRKNED) "aaF": Acidic (DE), Basic (HKR), Polar (CGNQSTY), Nonpolar (AFILMPVW) "aaS": Acidic (DE), Basic (HKR), Aromatic (FWY), Amide (NQ), Small hydroxyl (ST), Sulfur-containing (CM), Aliphatic (AGPILV) "aaE": Acidic (DE), Basic(HKR), Aromatic (FWY), Amide (NQ), Small hydroxyl (ST), Sulfur-containing (CM), Aliphatic 1 (AGP), Aliphatic 2 (ILV)

[pwm](#page-1-1) returns a M\*N position weight matrix (PWM) of input sequences. M is the number of elements given by parameter "class". N is the length of each sequence. Each row is a kind of element, and each column is a position. The input sequences must have equal length.

[.pathPerl](#page-1-1) write the path of Perl to perl program file.

[.callPerl](#page-1-1) invoke Perl program via R.

[dssp.ss](#page-1-1) is a vector storing the secondary structure data from DSSP database ([http://swift.](http://swift.cmbi.ru.nl/gv/dssp/) [cmbi.ru.nl/gv/dssp/](http://swift.cmbi.ru.nl/gv/dssp/)).

[aa.index](#page-1-1) is a list storing the properties of amino acids from AAIndex database ([http://www.](http://www.genome.jp/aaindex) [genome.jp/aaindex](http://www.genome.jp/aaindex)).

[PROPERTY](#page-1-1) is a list sotring the properties of dinucleotide from B-DNA-VIDEO PROPERTY database (<http://wwwmgs.bionet.nsc.ru/mgs/systems/bdnavideo/>).

[DiProDB](#page-1-1) is a list sotring the conformational and thermodynamic dinucleotide properties from DiProDB database (<http://diprodb.fli-leibniz.de/>).

#### Author(s)

Hong Li

## Examples

## amino acids groups depend on their hydrophobicity aaClass("aaH")

## load data: dssp.ss data(dssp.ss) ## see the data in dssp.ss dssp.ss[1:5]

# Description

Classification with selected features and cross-validation. It supports 10 classification algorithms, feature selection by Weka, cross-validation and leave-one-out test.

# Usage

```
classify(data,classifyMethod="libsvm",cv=10,
               features, evaluator, search, n=200,
               svm.kernel="linear",svm.scale=FALSE,
               svm.path, svm.options="-t 0",
              kmn.k=1,nnet.size=2, nnet.rang=0.7, nnet.decay=0, nnet.maxit=100)
```
# Arguments

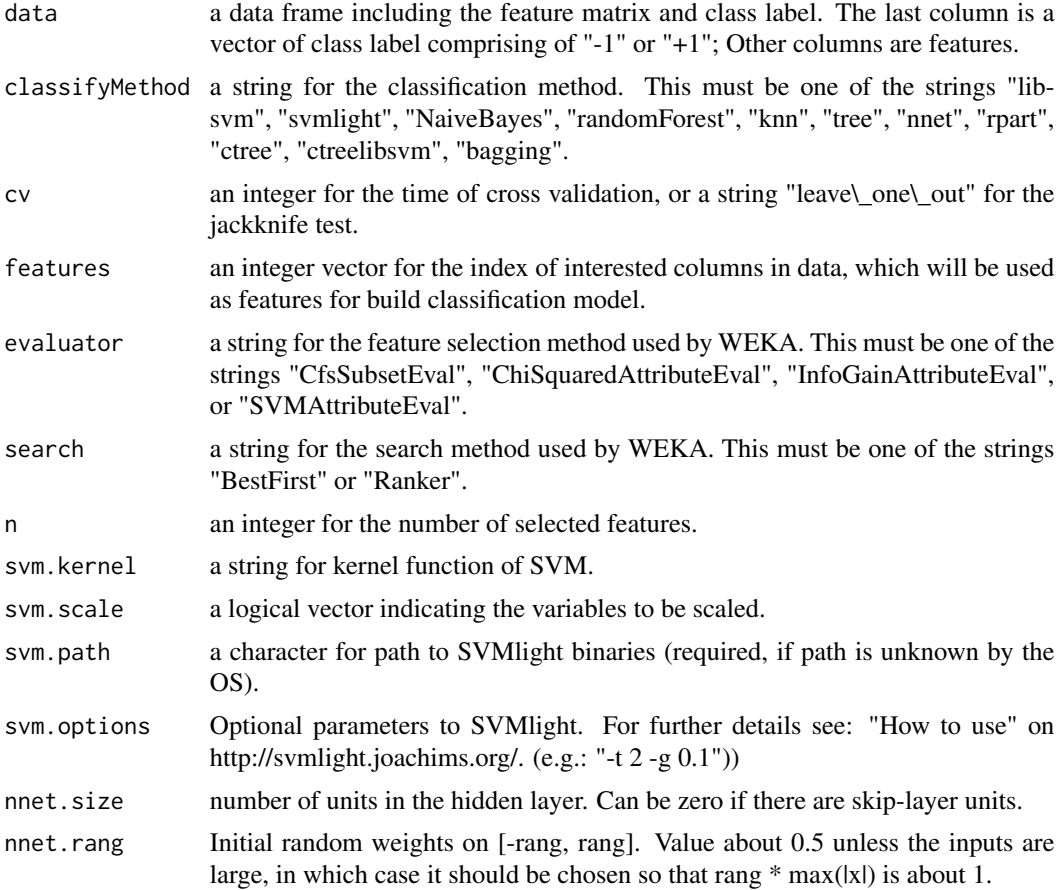

#### classify 5

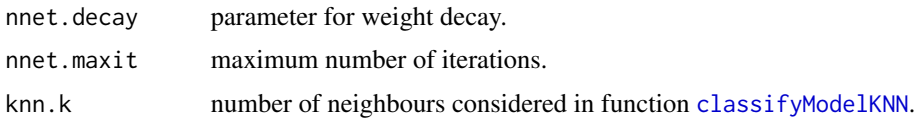

#### Details

[classify](#page-3-1) employ feature selction method in Weka and diverse classification model in other R packages to perfrom classification. "Cross Validation" is controlled by parameter "cv"; "Feature Selection" is controlled by parameter "features", "evaluator", "search", and "n"; "Classification Model Building" is controlled by parameter "classifyMethod".

Parameter "evaluator" supportes three feature selection methods provided by WEKA: "CfsSubsetEval": Evaluate the worth of a subset of attributes by considering the individual predictive ability of each feature along with the degree of redundancy between them. "ChiSquaredAttributeEval": Evaluate the worth of an attribute by computing the value of the chi-squared statistic with respect to the class. "InfoGainAttributeEval": Evaluate attributes individually by measuring information gain with respect to the class. "SVMAttributeEval": Evaluate the worth of an attribute by using an SVM classifier. Attributes are ranked by the square of the weight assigned by the SVM. Attribute selection for multiclass problems is handled by ranking attributes for each class seperately using a one-vs-all method and then "dealing" from the top of each pile to give a final ranking.

Parameter "search" supportes three feature subset search methods provided by WEKA: "BestFirst": Searches the space of attribute subsets by greedy hillclimbing augmented with a backtracking facility. Setting the number of consecutive non-improving nodes allowed controls the level of backtracking done. Best first may start with the empty set of attributes and search forward, or start with the full set of attributes and search backward, or start at any point and search in both directions (by considering all possible single attribute additions and deletions at a given point). "Ranker": Ranks attributes by their individual evaluations.

Parameter "classifyMethod" supports multiple classification model: "libsvm": Employ [classifyModelLIBSVM](#page-23-1) to perform Support Vecotr Machine by LibSVM. Package "e1071" is required. "svmlight": Employ [classifyModelSVMLIGHT](#page-23-1) to Support Vecotr Machine by SVMLight. Package "klaR" is required. "NaiveBayes": Employ [classifyModelNB](#page-23-1) to perform Naive Bayes classification. Package "klaR" is required. "randomForest": Employ [classifyModelRF](#page-23-1) to perform random forest classification. Package "randomForest" is required. "knn": Employ [classifyModelKNN](#page-23-1) to perform k Nearest Neighbor algorithm. Package "class" is required. "tree": Employ [classifyModelTree](#page-23-1) to perform tree classification. Package "tree" is required. "nnet": Employ [classifyModelNNET](#page-23-1) to perform neural net algorithm. Bundle "VR" is required. "rpart": Employ [classifyModelRPART](#page-23-1) to perform Recursive Partitioning and Regression Trees. Package "rpart" is required. "ctree": Employ [classifyModelCTREE](#page-23-1) to perform Conditional Inference Trees. Package "party" is required. "ctreelibsvm": Employ [classifyModelCTREELIBSVM](#page-23-1) to combine Conditional Inference Trees and Support Vecotr Machine for classification. For each node in the tree, one SVM model will be constructed using train data in this node. Test data will be firstly classified to one node of the tree, and then use corresponding SVM to do classification. Package "party" and "e1071" is required. "bagging": Employ [classifyModelBAG](#page-23-1) to perform bagging for classification trees. Package "ipred" is required.

#### Author(s)

#### Examples

```
## read positive/negative sequence from files.
tmpfile1 = file.path(path.package("BioSeqClass"), "example", "acetylation_K.pos40.pep")
tmpfile2 = file.path(path.package("BioSeqClass"), "example", "acetylation_K.neg40.pep")
posSeq = as.matrix(read.csv(tmpfile1,header=FALSE,sep="\t",row.names=1))[,1]
negSeq = as.matrix(read.csv(tmpfile2,header=FALSE,sep="\t",row.names=1))[,1]
seq=c(posSeq,negSeq)
classLable=c(rep("+1",length(posSeq)),rep("-1",length(negSeq)))
data = data.frame(featureBinary(seq),classLable)
## Use LibSVM and 5-cross-validation to classify.
LIBSVM_CV5 = classify(data,classifyMethod="libsvm",cv=5,
               svm.kernel="linear",svm.scale=FALSE)
## Features selection is done by envoking "CfsSubsetEval" method in WEKA.
FS_LIBSVM_CV5 = classify(data,classifyMethod="libsvm",cv=5,evaluator="CfsSubsetEval",
               search="BestFirst",svm.kernel="linear",svm.scale=FALSE)
if(interactive()){
  KNN_CV5 = classify(data,classifyMethod="knn",cv=5,knn.k=1)
  RF_CV5 = classify(data,classifyMethod="randomForest",cv=5)
  TREE_CV5 = classify(data,classifyMethod="tree",cv=5)
  NNET_CV5 = classify(data,classifyMethod="nnet",cv=5)
  RPART_CV5 = classify(data,classifyMethod="rpart",cv=5,evaluator="")
  CTREE_CV5 = classify(data,classifyMethod="ctree",cv=5,evaluator="")
  BAG_CV5 = classify(data,classifyMethod="bagging",cv=5,evaluator="")
}
```
<span id="page-5-2"></span>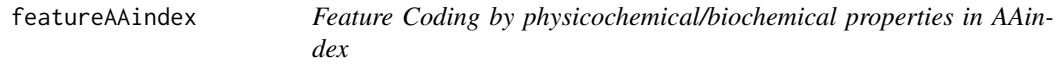

#### <span id="page-5-1"></span>Description

Protein sequences are coded based on the physicochemical/biochemical properties of amino acids in AAindex database.

#### Usage

```
featureAAindex(seq,aaindex.name="all")
featureACI(seq,aaindex.name="all")
featureACF(seq,n,aaindex.name="all")
```
<span id="page-5-0"></span>

# featureAAindex 7

#### Arguments

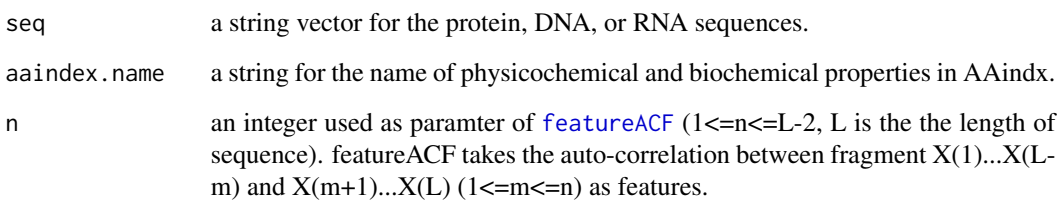

#### Details

[featureAAindex](#page-5-2) returns a matrix measuring the physicochemical and biochemical properties of amino acids by AAindex (<http://www.genome.jp/aaindex>). If parameter aaindex.name="all", all properties in AAindex will be considered, and each row represented the features of one sequence coding by a 531\*N dimension numeric vector. If parameter aaindex.name is a name of property in AAindex, each row represented the features of one sequence coding by a N dimension numeric vector.

[featureACI](#page-5-1) returns a matrix with 531 columns, measuring the average cumulative value of AAindex. N is the length of input sequence, and N must be odd. Central residue of all windows are the central residue of input sequence. Each column is the average cumulative AAindex over a sliding window.

[featureACF](#page-5-1) returns a matrix with 531\*n columns, measuring the Auto-Correlation Function (ACF) of AAindex. If parameter aaindex.name is a name of property in AAindex, each row represented the features of one sequence coding by a n dimension numeric vector.

#### Author(s)

Hong Li

#### Examples

```
if(interactive()){
 file = file.path(path.package("BioSeqClass"), "example", "acetylation_K.pos40.pep")
 seq = as.matrix(read.csv(file,header=F,sep="\t",row.names=1))[,1]
 AI_all = featureAAindex(seq)
 AI_ANDN920101 = featureAAindex(seq,"ANDN920101")
 ACI_all = featureACI(seq)
 ACI_ANDN920101 = featureACI(seq,"ANDN920101")
 ACF_all_1 = featureACF(seq, 1)ACF_ANDN920101_3 = featureACF(seq,3,"ANDN920101")
}
```
<span id="page-7-1"></span><span id="page-7-0"></span>featureBDNAVIDEO *Feature Coding by DNA/RNA property*

#### Description

DNA/RNA Sequences are coded with DNA or RNA property from B-DNA-VIDEO database.

# Usage

featureBDNAVIDEO(seq)

#### Arguments

seq a string vector for the protein, DNA, or RNA sequences.

# Details

[featureBDNAVIDEO](#page-7-1) returns a matrix with 38 columns. Each column is the mean of DNA or RNA property from B-DNA-VIDEO database ([http://wwwmgs.bionet.nsc.ru/mgs/systems/](http://wwwmgs.bionet.nsc.ru/mgs/systems/bdnavideo/) [bdnavideo/](http://wwwmgs.bionet.nsc.ru/mgs/systems/bdnavideo/)).

# Author(s)

Hong Li

# Examples

```
if(interactive()){
 file = file.path(path.package("BioSeqClass"), "example", "test.rna")
 rna = as.matrix(read.csv(file,header=F,sep="\t"))[,1]
 BDNAVIDEO = featureBDNAVIDEO(rna)
}
```
<span id="page-7-2"></span>featureBinary *Feature Coding by Binary Vectors*

# Description

Sequences are coded by binary vectors.

# Usage

featureBinary(seq,class=elements("aminoacid"))

# <span id="page-8-0"></span>featureCKSAAP 9

#### Arguments

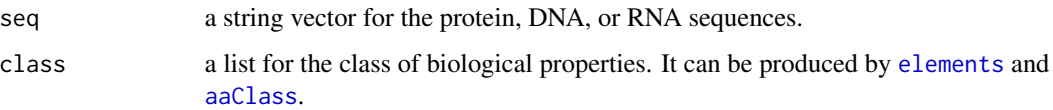

#### Details

[featureBinary](#page-7-2) returns a matrix with M\*N columns. Each row represented features of one sequence coding by a M\*N dimension 0-1 vector. Each base/amino acid is coded as a M dimension vetor. For example: amino acid "A" is coded by "00000000000000000001"; base "T" is coded by "0010". The input sequences must have equal length.

# Author(s)

Hong Li

# Examples

```
if(interactive()){
 file = file.path(path.package("BioSeqClass"), "example", "acetylation_K.pos40.pep")
 seq = as.matrix(read.csv(file,header=F,sep="\t",row.names=1))[,1]
 BIN1 = featureBinary(seq,elements("aminoacid"))
 BIN2 = featureBinary(seq,aaClass("aaE"))
}
```
<span id="page-8-1"></span>featureCKSAAP *Feature Coding by k-spaced Aminoacids/Base Pairs*

# Description

Protein sequences are coded based on the frequency of k-spaced aminoacids/base pairs.

#### Usage

```
featureCKSAAP(seq,g,class=elements("aminoacid"))
```
# Arguments

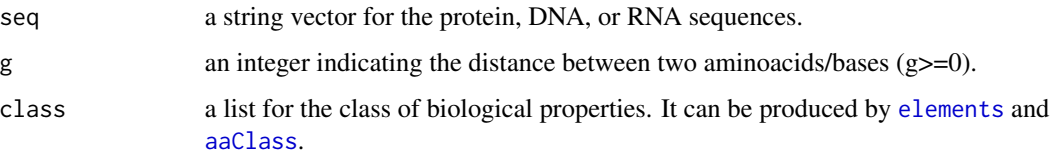

# Details

[featureCKSAAP](#page-8-1) returns a matrix with  $(g+1)^*M\wedge 2$  columns. Each row represented features of one sequence coding by a  $(g+1)*M\sqrt{2}$  dimension numeric vector. Each column is the number of kspaced aminoacids/base pair  $(0 \le k \le g)$ .

#### Author(s)

Hong Li

#### Examples

```
if(interactive()){
 file = file.path(path.package("BioSeqClass"), "example", "acetylation_K.pos40.pep")
 seq = as.matrix(read.csv(file,header=F,sep="\t",row.names=1))[,1]
 CKSAAP0 = featureCKSAAP(seq,0,elements("aminoacid"))
 CKSAAP2 = featureCKSAAP(seq,2,elements("aminoacid"))
}
```
<span id="page-9-1"></span>featureCTD *Feature Coding by composition, transition and distribution*

#### **Description**

Sequences are coded based on their composition, transition and distribution.

# Usage

```
featureCTD(seq,class=elements("aminoacid"))
```
#### Arguments

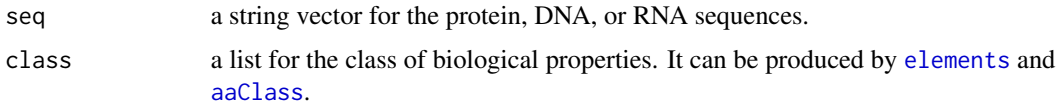

## Details

[featureCTD](#page-9-1) returns a matrix with M+M\*(M-1)/2+M\*5 columns. Each row represented features of one sequence coding by a  $M+M^*(M-1)/2+M^*5$  dimension numeric vector. Three kinds of coding: composition (C), transition (T) and distribution (D) are used. C is the number of amino acids of a particular property (such as hydrophobicity) divided by the total number of amino acids. T characterizes the percent frequency with which amino acids of a particular property is followed by amino acids of a different property. D measures the chain length within which the first, 25, 50, 75 and 100 acids of a particular property is located respectively.

<span id="page-9-0"></span>

# <span id="page-10-0"></span>featureDIPRODB 11

# Author(s)

Hong Li

# Examples

```
if(interactive()){
 file = file.path(path.package("BioSeqClass"), "example", "acetylation_K.fasta")
 library(Biostrings)
 tmp = readAAStringSet(file)
 proteinSeq = as.character(tmp)
 CTD1 = featureCTD(proteinSeq, class=elements("aminoacid") )
 CTD2 = featureCTD(proteinSeq, class=aaClass("aaV") )
}
```
<span id="page-10-1"></span>featureDIPRODB *Feature Coding by Dinucleotide Property*

# Description

Sequences are coded by conformational or thermodynamic dinucleotide property from DiProDB database.

# Usage

```
featureDIPRODB(seq, na.type="all", na.strand="all", diprodb.method="all",
 diprodb.type="all")
```
# Arguments

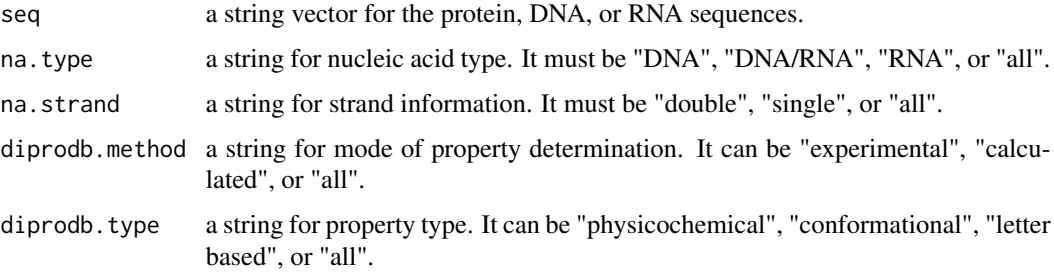

# Details

[featureDIPRODB](#page-10-1) returns a matrix with 122 columns. Each column is the mean of conformational or thermodynamic dinucleotide property from DiProDB database ([http://diprodb.fli-leibniz.](http://diprodb.fli-leibniz.de) [de](http://diprodb.fli-leibniz.de)).

# Author(s)

Hong Li

# Examples

```
if(interactive()){
  file = file.path(path.package("BioSeqClass"), "example", "test.rna")
  rna = as.matrix(read.csv(file,header=F,sep="\t"))[,1]
  DIPRODB1 = featureDIPRODB(rna)
  DIPRODB2 = featureDIPRODB(rna, na.type="RNA")
}
```
<span id="page-11-2"></span>featureDOMAIN *Feature Coding by doamin organization*

# <span id="page-11-1"></span>Description

Protein sequences are coded based on their domains.

# Usage

featureDOMAIN(domain)

```
# Protein Pfam domain prediction
predictPFAM(seq, hmmpfam.path, pfam.path, Evalue=10^-5)
```
# Arguments

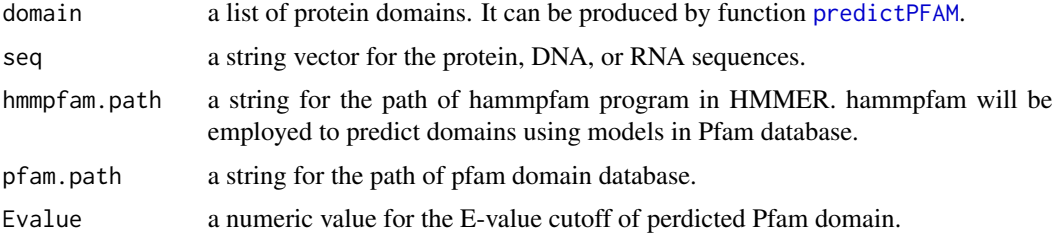

#### Details

[featureDOMAIN](#page-11-2) uses Pfam domains to code 0-1 feature vector.

[predictPFAM](#page-11-1) predict Pfam domains by hmmpfam program. It returns a list, each element is a vector which denotes the domain composition of a protein.

# Author(s)

<span id="page-11-0"></span>

# <span id="page-12-0"></span>featureEvaluate 13

# Examples

```
if(interactive()){
```
# }

<span id="page-12-1"></span>featureEvaluate *Evaluate Different Feature Coding Schemas*

#### Description

Feature sets from different feature coding schemas are used as input of classification models, and the model performance are given in the result.

#### Usage

```
featureEvaluate(seq, classLable, fileName, ele.type, featureMethod,
         cv=10, classifyMethod="libsvm",
         group=c("aaH", "aaV", "aaZ", "aaP", "aaF", "aaS", "aaE"), k, g,
     hydro.methods=c("kpm", "SARAH1"), hydro.indexs=c("hydroE", "hydroF", "hydroC"),
         aaindex.name, n, d, w=0.05, start.pos, stop.pos, psiblast.path,
         database.path, hmmpfam.path, pfam.path, Evalue=10^-5,
     na.type="all", na.strand="all", diprodb.method="all", diprodb.type="all",
         svm.kernel="linear", svm.scale=FALSE, svm.path, svm.options="-t 0",
         knn.k=1, nnet.size=2, nnet.rang=0.7, nnet.decay=0, nnet.maxit=100)
```
# Arguments

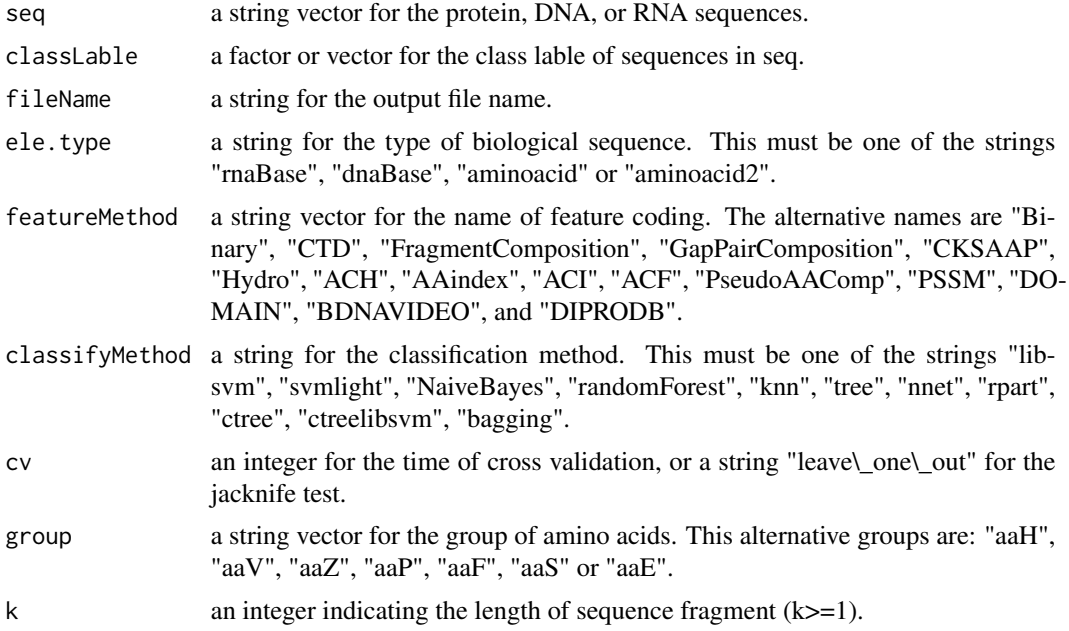

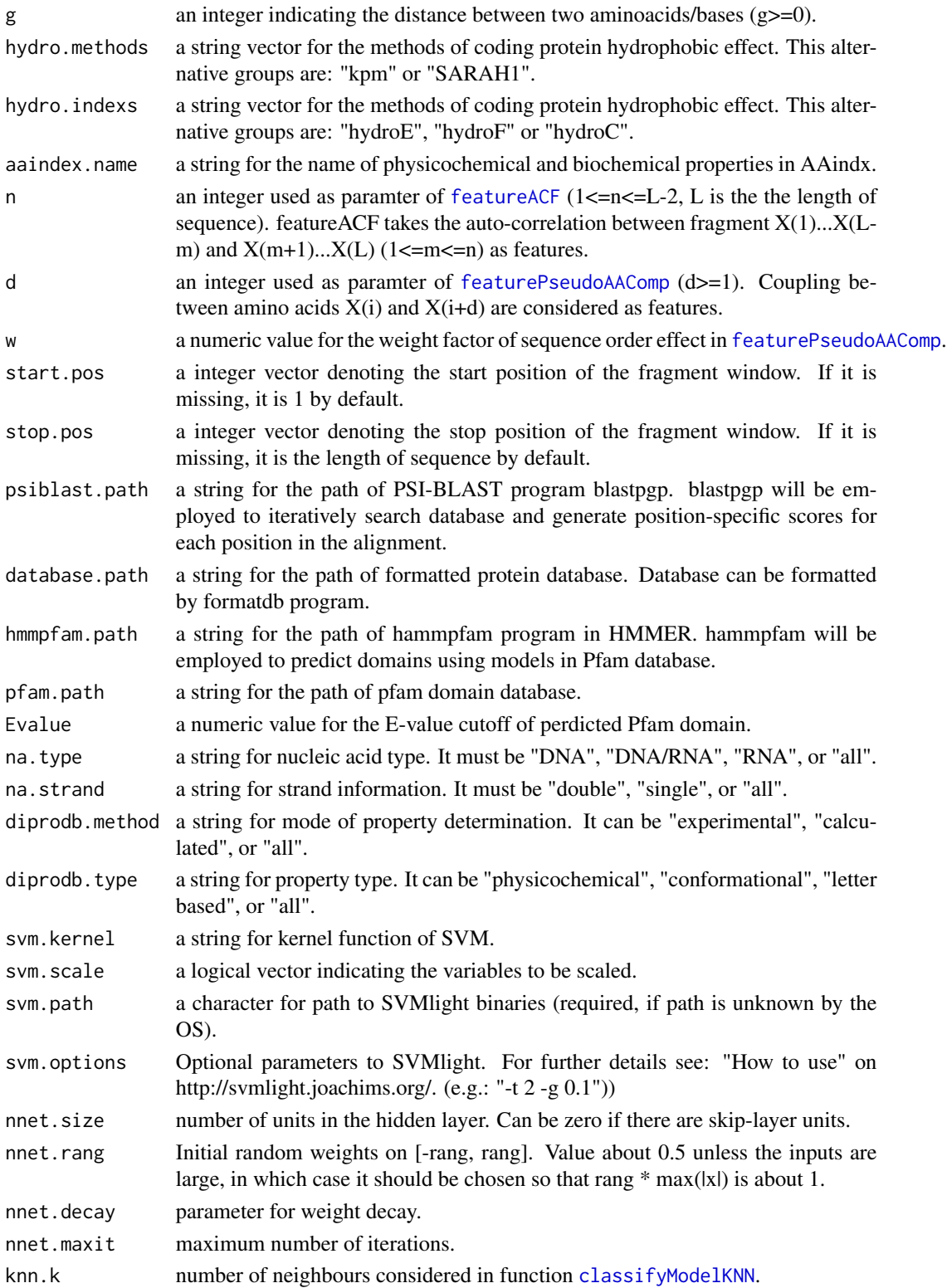

#### featureEvaluate 15

#### Details

[featureEvaluate](#page-12-1) can test feature coding methods for short peptide, protein, DNA or RNA. It returns a ranked list based on the accuracy of classification result. Each element in the list has three components: "data", "model", and "performance". "data" is a data.frame object, which stores feature matrix and its last column is the class label. "model" is a vector for feature coding method, which contains 6 elements: "Feature\\_Function", "Feature\\_Parameter", "Feature\\_Number", "Model", "Model\\_Parameter", and "Cross\_Validataion". "performance" is a vector for the performance result of classification model, which contains 10 elements: "tp", "tn", "fp", "fn", "prcc", "sn", "sp", "acc", "mcc", "pc".

#### Author(s)

Hong Li

#### Examples

```
## read positive/negative sequence from files.
tmpfile1 = file.path(path.package("BioSeqClass"), "example", "acetylation_K.pos40.pep")
tmpfile2 = file.path(path.package("BioSeqClass"), "example", "acetylation_K.neg40.pep")
posSeq = as.matrix(read.csv(tmpfile1,header=FALSE,sep="\t",row.names=1))[,1]
negSeq = as.matrix(read.csv(tmpfile2,header=FALSE,sep="\t",row.names=1))[,1]
seq=c(posSeq,negSeq)
classLable=c(rep("+1",length(posSeq)),rep("-1",length(negSeq)))
if(interactive()){
 ## test various feature coding methods.
 ## it may be time consuming.
  fileName = tempfile()
  testFeatureSet = featureEvaluate(seq, classLable, fileName, ele.type="aminoacid",
         featureMethod=c("Binary", "CTD", "FragmentComposition", "GapPairComposition",
            "Hydro"), cv=5, classifyMethod="libsvm",
            group=c("aaH", "aaV", "aaZ", "aaP", "aaF", "aaS", "aaE"), k=3, g=7,
       hydro.methods=c("kpm", "SARAH1"), hydro.indexs=c("hydroE", "hydroF", "hydroC") )
  summary = read.csv(fileName,sep="\t",header=T)
  fix(summary)
  ## Evaluate features from different feature coding functions
  feature.index = 1:5tmp <- testFeatureSet[[1]]$data
colnames(tmp) <- paste(testFeatureSet[[feature.index[1]]]$model["Feature_Function"],testFeatureSet[[feature.
  data <- tmp[,-ncol(tmp)]
  for(i in 2:length(feature.index) ){
    tmp <- testFeatureSet[[feature.index[i]]]$data
  colnames(tmp) <- paste(testFeatureSet[[feature.index[i]]]$model["Feature_Function"],testFeatureSet[[feature
    data <- data.frame(data, tmp[,-ncol(tmp)] )
  }
  name <- colnames(data)
  data <- data.frame(data, tmp[,ncol(tmp)] )
  ## feature forward selection by cv_FFS_classify
  ## it is very time consuming.
  combineFeatureResult = fsFFS(data,stop.n=50,classifyMethod="knn",cv=5)
 tmp = sapply(combineFeatureResult,function(x){c(length(x$features),x$performance["acc"])})
```

```
plot(tmp[1,],tmp[2,],xlab="featureNumber",ylab="Accuracy",main="result of FFS_KNN",pch=19)
  lines(tmp[1,],tmp[2,])
 ## compare the prediction accuracy based on different feature coding methods and different classification models
  ## it is very time consuming.
  testResult = lapply(c("libsvm", "randomForest", "knn", "tree"),
    function(x){
            tmp = featureEvaluate(seq, classLable, fileName = tempfile(),
         ele.type="aminoacid", featureMethod=c("Binary", "CTD", "FragmentComposition",
            "GapPairComposition", "Hydro"), cv=5, classifyMethod=x,
            group=c("aaH", "aaV", "aaZ", "aaP", "aaF", "aaS", "aaE"), k=3, g=7,
       hydro.methods=c("kpm", "SARAH1"), hydro.indexs=c("hydroE", "hydroF", "hydroC") );
       sapply(tmp,function(y){c(y$model[["Feature_Function"]], y$model[["Feature_Parameter"]], y$model[["Mode
  })
 tmpFeature = as.factor(c(sapply(testResult,function(x){apply(x[1:2,],2,function(y){paste(y,collapse="; ")})})))
  tmpModel = as.factor(c(sapply(testResult,function(x){x[3,]})))
tmp1 = data.frame(as.integer(tmpFeature), as.integer(tmpModel), as.numeric(c(sapply(testResult,function(x){x[
  require(scatterplot3d)
  s3d=scatterplot3d(tmp1,color=c("red","blue","green","yellow")[tmp1[,2]],pch=19,
      xlab="Feature Coding", ylab="Classification Model",
      zlab="Accuracy under 5-fold cross validation",lab=c(10,6,7),
      y.ticklabs=c("",as.character(sort(unique(tmpModel))),"") )
}
```

```
featureFragmentComposition
```
*Feature Coding by the composition of k-mer fragments*

#### Description

Sequences are coded based on the frequency of k-mer sequence fragments.

#### Usage

```
featureFragmentComposition(seq,k,class=elements("aminoacid"))
```
#### Arguments

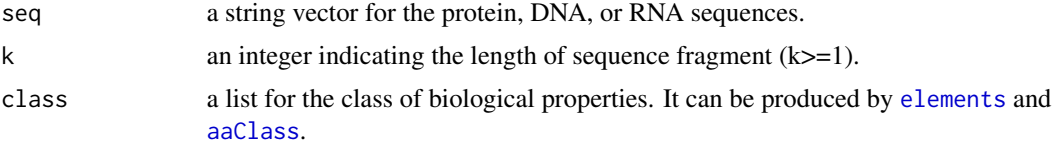

# Details

[featureFragmentComposition](#page-15-1) returns a matrix with M<sup>\^</sup>k columns. Each row represented features of one sequence coding by a M\^k dimension numeric vector. Each column is the frequency of k-mer sequence fragment.

# <span id="page-16-0"></span>featureGapPairComposition 17

# Author(s)

Hong Li

# Examples

```
if(interactive()){
 file = file.path(path.package("BioSeqClass"), "example", "acetylation_K.pos40.pep")
 seq = as.matrix(read.csv(file,header=F,sep="\t",row.names=1))[,1]
 FC2 = featureFragmentComposition(seq,2,aaClass("aaS"))
 FC3 = featureFragmentComposition(seq,3,aaClass("aaS"))
}
```
<span id="page-16-1"></span>featureGapPairComposition

*Feature Coding by g-spaced aminoacids/bases pairs*

# Description

Sequences are coded based on the frequency of g-spaced aminoacids/bases pairs.

#### Usage

```
featureGapPairComposition(seq,g,class=elements("aminoacid"))
```
# Arguments

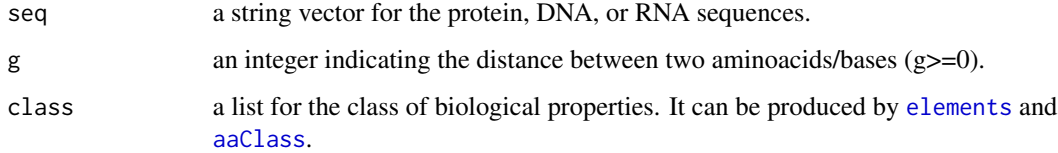

#### Details

[featureGapPairComposition](#page-16-1) returns a matrix with M\^2 columns. Each row represented features of one sequence coding by a M\^2 dimension numeric vector. Each column is the frequency of g-spaced aminoacids/bases pair. featureFragmentComposition(seq,2) is same with featureGapPair-Composition(seq,0).

#### Author(s)

#### Examples

```
if(interactive()){
 file = file.path(path.package("BioSeqClass"), "example", "acetylation_K.pos40.pep")
 seq = as.matrix(read.csv(file,header=F,sep="\t",row.names=1))[,1]
 GPC0 = featureGapPairComposition(seq,0,elements("aminoacid"))
 GPC2 = featureGapPairComposition(seq,2,elements("aminoacid"))
}
```
<span id="page-17-1"></span>

featureHydro *Feature Coding by hydrophobicity*

#### <span id="page-17-2"></span>Description

Protein sequences are coded based on their hydrophobicity.

# Usage

```
featureHydro(seq,hydro.method="SARAH1")
featureACH(seq,hydro.index="hydroE")
```
# Arguments

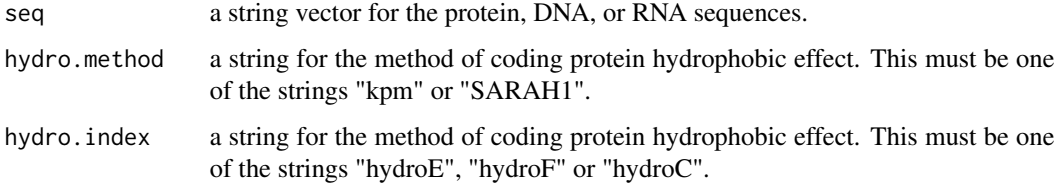

# Details

[featureHydro](#page-17-1) returns a matrix measuring the hydrophobic effect. Parameter "hydro.method" supported following coding methods: "kpm": use a numeral to indicating the hydrophobic effect of amino acid. Each sequence is coded by a N dimension numeric vector. "SARAH1": use a 5 dimension 0-1 vector to indicating the hydrophobic effect of amino acid. Each sequence is coded by a 5\*N dimension 0-1 vector.

[featureACH](#page-17-2) returns a matrix with (N-1)/2 columns. N is the length of input sequence, andis N must be odd. Central residue of all windows are the central residue of input sequence. Each column is the average cumulative hydrophobicity over a sliding window.

# Author(s)

<span id="page-17-0"></span>

# <span id="page-18-0"></span>featurePseudoAAComp 19

#### Examples

```
if(interactive()){
 file = file.path(path.package("BioSeqClass"), "example", "acetylation_K.pos40.pep")
 seq = as.matrix(read.csv(file,header=F,sep="\t",row.names=1))[,1]
 H1 = featureHydro(seq,"kpm")
 H2 = featureHydro(seq,"SARAH1")
 H3 = featureACH(seq,hydro.index="hydroE")
 H3 = featureACH(seq,hydro.index="hydroF")
 H3 = featureACH(seq,hydro.index="hydroC")
}
```
<span id="page-18-1"></span>featurePseudoAAComp *Feature Coding by Pseudo Amino Acid Composiion*

# Description

Protein sequences are coded by pseudo amino acid composiion.

#### Usage

featurePseudoAAComp(seq,d,w=0.05)

#### Arguments

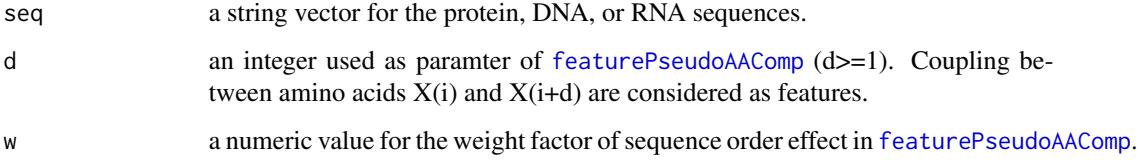

#### Details

[featurePseudoAAComp](#page-18-1) returns a matrix representing the pseudo amino acid composiion. Each row represented features of one sequence coding by a 20+d dimension numeric vector. The first 20 features indicates the composition of 20 amino acids. The last d features indicates the coupling between amino acids X(i) and X(i+d). Coupling value is cacluated by hydrophobicity, hydrophilicity and mass of amino acids.

# Author(s)

# Examples

```
if(interactive()){
 file = file.path(path.package("BioSeqClass"), "example", "acetylation_K.pos40.pep")
 seq = as.matrix(read.csv(file,header=F,sep="\t",row.names=1))[,1]
 PAC4 = featurePseudoAAComp(seq,4)
}
```
<span id="page-19-1"></span>featurePSSM *Feature Coding*

# Description

A set of functions for extract features from biological sequences, and coding features by numeric vector.

#### Usage

featurePSSM(seq, start.pos, stop.pos, psiblast.path, database.path)

#### Arguments

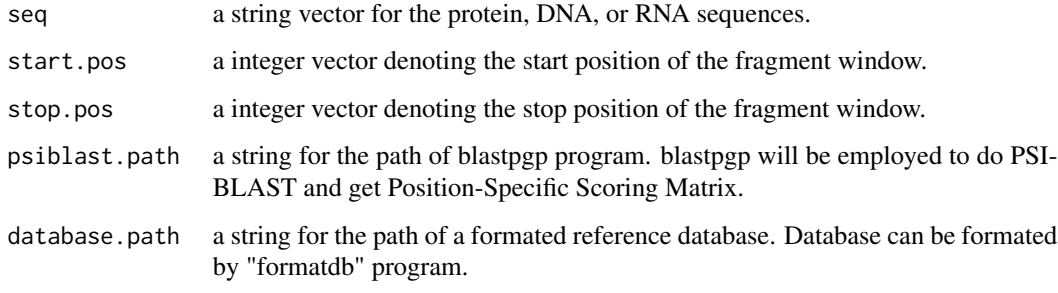

# Details

[featurePSSM](#page-19-1) returns a matrix with 20\*N+N columns. Each row represented features of one sequence coding by a 20\*N+N dimension numeric vector generated by PSI-BLAST. It contains two kinds of fatures: normalized position-specific score of PSSM (Position-Specific Scoring Matrix), Shannon entropy for each position of WOP (weighted observed percentages). Program PSI-BLAST and formatted NCBI non-redundant protein database are needed.

#### Author(s)

<span id="page-19-0"></span>

#### <span id="page-20-0"></span>feature SSC 21

#### Examples

```
if(interactive()){
 file = file.path(path.package("BioSeqClass"), "example", "acetylation_K.fasta")
 tmp = readAAStringSet(file)
 proteinSeq = as.character(tmp)
 ## Need "blastpgp" program and a formated database. Database can be formated by "formatdb" program.
 PSSM1 = featurePSSM(proteinSeq[1:2], start.pos=rep(1,2), stop.pos=rep(10,2), psiblast.path="blastpgp", database
}
```
<span id="page-20-1"></span>

featureSSC *Feature Coding by secondary structure*

#### <span id="page-20-2"></span>Description

It is suitable for peptides with odd residues and the central residue has important role.

# Usage

featureSSC(secondaryStructure, confidenceScore)

```
# secondary structure from DSSP database
getDSSP(pdb)
# Protein secondary structure prediction
predictPROTEUS(seq,proteus2.organism="euk")
```
#### Arguments

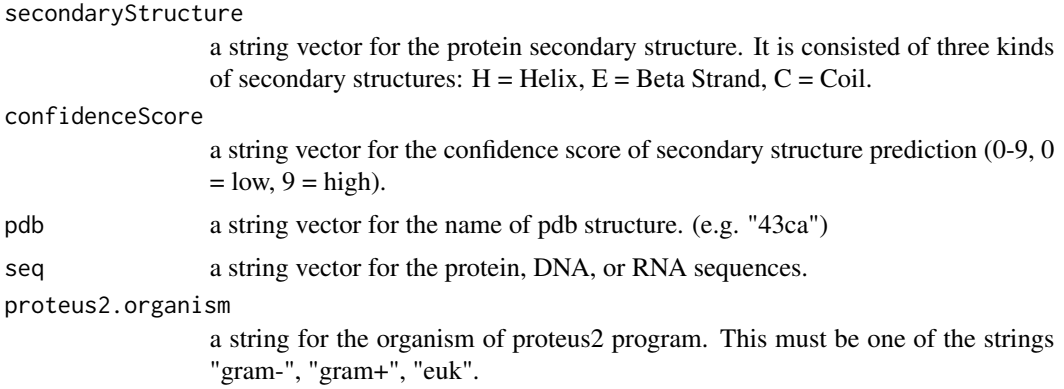

# Details

[featureSSC](#page-20-1) codes for the secondary structure of the central residue of peptides. It is suitable for peptides with odd residues and the central residue has important role.

[getDSSP](#page-20-2) returns a vector of secondary structure extracted from DSSP database ([http://swift.](http://swift.cmbi.ru.nl/gv/dssp/) [cmbi.ru.nl/gv/dssp/](http://swift.cmbi.ru.nl/gv/dssp/)).

[predictPROTEUS](#page-20-2) predicts secondary structure based on protein sequence using following methods : "PROTEUS2", "PSIPRED", "JNET", "TRANSSEC", "JURY-OF-EXPERTS PREDICTION". Parameter "proteus2.organism" can be "gram-" for "Gram negative prokaryote", "gram+" for "Gram positive prokaryote", "euk" for "Eukaryote". It returns.....

#### Author(s)

Hong Li

## Examples

```
if(interactive()){
 file = file.path(path.package("BioSeqClass"), "example", "acetylation_K.fasta")
 tmp = readAAStringSet(file)
 proteinSeq = as.character(tmp)
 DSSP1 = getDSSP(c("108l","43ca"))
 DSSP2 = getDSSP(c("108l","43ca","aaaa"))
 ## Predict protein secordary strucutre
 PROTEUS = predictPROTEUS(proteinSeq[1:2],proteus2.organism="euk")
 ## Use general feature conding functions to codes protein secordary strucutre
 secondaryStructure = sapply(PROTEUS,function(x){paste(x[["PROTEUS2"]]$SecondaryStructure,collapse="")})
 confidenceScore = sapply(PROTEUS,function(x){paste(x[["PROTEUS2"]]$ConfidenceScore,collapse="")})
 SSCTD = featureCTD(secondaryStructure, class=list("H"="H","E"="E","C"="C"))
 # Codes for peptides which have equal length and their central residues are important
 secondaryStructure = sapply(PROTEUS,function(x){sub.seq(paste(x[["PROTEUS2"]]$SecondaryStructure,collapse="")
```
confidenceScore = sapply(PROTEUS,function(x){sub.seq(paste(x[["PROTEUS2"]]\$ConfidenceScore,collapse=""), 1, 11)})

```
SS1 = featureSSC(secondaryStructure, confidenceScore)
```
}

<span id="page-21-1"></span>hr *Homolog Reduction*

# <span id="page-21-2"></span>Description

Filter homolog sequences by sequence similarity.

#### Usage

```
hr(seq, method, identity, cdhit.path)
cdhitHR(seq, identity=0.3, cdhit.path)
aligndisHR(seq, identity=0.6)
distance(seq1,seq2)
getTrain(seqfile, posfile, aa, w, identity, balance=T)
getNegSite(posSite, seq, aa)
```
<span id="page-21-0"></span> $22$  hr

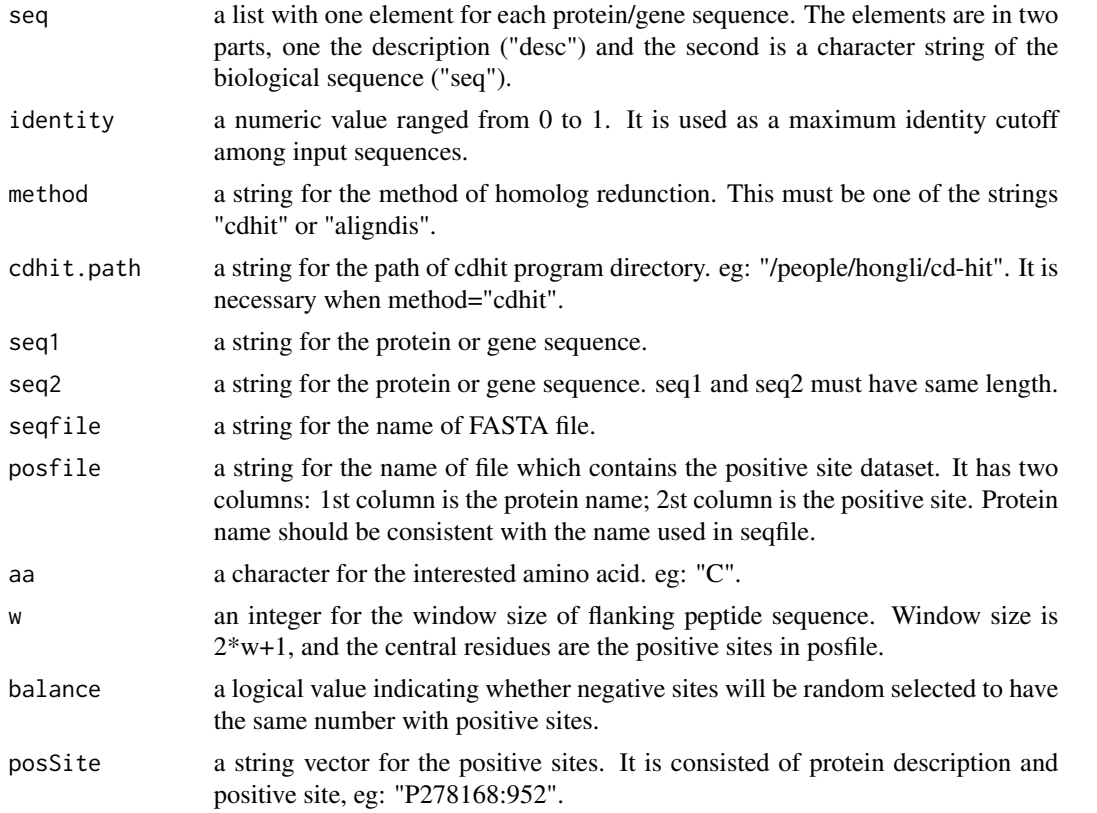

#### Details

[hr](#page-21-1) employs [cdhitHR](#page-21-2) and [aligndisHR](#page-21-2) to filter homolog sequences. It supported following methods:

"cdhit": Use cd-hit program to quickly filter sequences by given identity. It is designed to filter fulllength protein or gene sequences. "formatdb" and "blastall" are required for running cd-hit program. (http://www.bioinformatics.org/download.php/cd-hit/cd-hit-2007-0131.tar.gz or http://www.bioinformatics.org/download.php/cdhit/cd-hit-2007-0131-win32.tar.gz)

"aligndis": Use the number of different residues to meature the identity between two sequences. It is designed to filter aligned seuqnces with equal length.

[getTrain](#page-21-2) extract 2\*w+1 flanking peptides of positive sites and filter homolog sequences. Negative sites are non-positive sites in the same proteins.

[distance](#page-21-2) calculate the number of positions with different residues between two sequences.

# Value

[hr](#page-21-1) return a list of reduced sequences.

# Author(s)

24 model with the contract of the contract of the contract of the contract of the contract of the contract of the contract of the contract of the contract of the contract of the contract of the contract of the contract of

# Examples

```
distance("AABD","ACBD")
distance("AABD","ECBD")
if(interactive()){
  file = file.path(path.package("BioSeqClass"), "example", "acetylation_K.fasta")
  library(Biostrings)
  seq = as.character(readAAStringSet(file))
  ## Homolog reduction of whole-length sequence by cd-hit
  # need cd-hit program;
 reducSeq50 = hr(seq, method="cdhit", identity=0.5, cdhit.path="/people/hongli/cd-hit")
  file = file.path(path.package("BioSeqClass"), "example", "acetylation_K.site")
  tmp = as.matrix(read.csv(file, sep="\t",header=F))
logical = apply(tmp, 1, function(x) { lenchar(self]]); (l>=as.numeric(x[2])+7 & as.numeric(x[2])-7>0)) }fragment = sub.seq(seq[tmp[logical,1]], as.numeric(tmp[logical,2])-7, as.numeric(tmp[logical,2])+7)
  ## Homolog reduction of short sequence fragment
  # It may be slow.
  reducSeq = hr(fragment, method="aligndis", identity=0.4)
  ## produce train set based on given positive sites and fasta sequences.
 file = file.path(path.package("BioSeqClass"), "example", "acetylation_K.fasta")
  posfile = file.path(path.package("BioSeqClass"), "example", "acetylation_K.site")
## "getTrain" integrate negative set construction and homolog reduction. It is designed for site level training d
  # It may be very slow.
  data = getTrain(file, posfile, aa="K", w=7, identity=0.4)
}
```
model *Classification Models*

#### <span id="page-23-1"></span>Description

These functions build various classification models.

#### Usage

```
classifyModelLIBSVM(train,svm.kernel="linear",svm.scale=FALSE)
classifyModelSVMLIGHT(train,svm.path,svm.options="-t 0")
classifyModelNB(train)
classifyModelRF(train)
classifyModelKNN(train, test, knn.k=1)
classifyModelTree(train)
classifyModelNNET(train, nnet.size=2, nnet.rang=0.7, nnet.decay=0, nnet.maxit=100)
classifyModelRPART(train)
classifyModelCTREE(train)
classifyModelCTREELIBSVM(train, test, svm.kernel="linear",svm.scale=FALSE)
classifyModelBAG(train)
```
<span id="page-23-0"></span>

#### model 25

#### Arguments

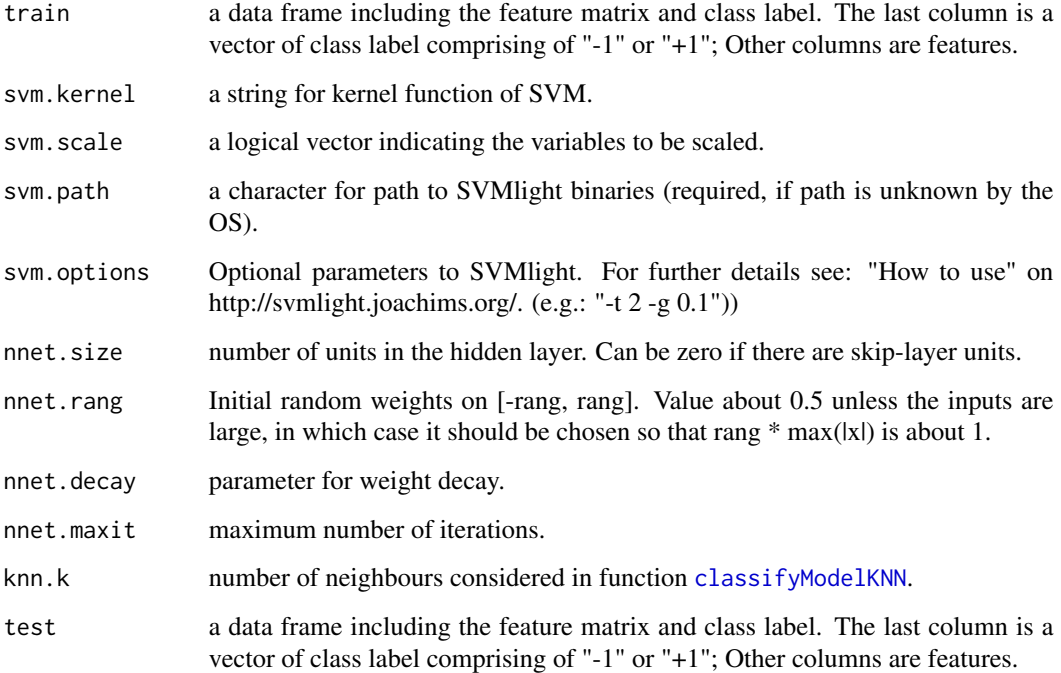

# Details

[classifyModelLIBSVM](#page-23-1) builds support vector machine model by LibSVM. R package "e1071" is needed.

[classifyModelSVMLIGHT](#page-23-1) builds support vector machine model by SVMlight. R package "klaR" is needed.

[classifyModelNB](#page-23-1) builds naive bayes model. R package "klaR" is needed.

[classifyModelRF](#page-23-1) builds random forest model. R package "randomForest" is needed.

[classifyModelKNN](#page-23-1) builds k-nearest neighbor model. R package "class" is needed.

[classifyModelTree](#page-23-1) builds tree model. R package "class" is needed.

[classifyModelRPART](#page-23-1) builds recursive partitioning trees model. R package "rpart" is needed.

[classifyModelCTREE](#page-23-1) builds conditional inference trees model. R package "party" is needed.

[classifyModelCTREELIBSVM](#page-23-1) combines conditional inference trees and support vecotr machine. R package "party" and "e1071" is needed.

[classifyModelBAG](#page-23-1) uses bagging method. R package "ipred" is needed.

# Author(s)

#### Examples

```
## read positive/negative sequence from files.
tmpfile1 = file.path(path.package("BioSeqClass"), "example", "acetylation_K.pos40.pep")
tmpfile2 = file.path(path.package("BioSeqClass"), "example", "acetylation_K.neg40.pep")
posSeq = as.matrix(read.csv(tmpfile1,header=FALSE,sep="\t",row.names=1))[,1]
negSeq = as.matrix(read.csv(tmpfile2,header=FALSE,sep="\t",row.names=1))[,1]
data = data.frame(rbind(featureBinary(posSeq,elements("aminoacid")),
     featureBinary(negSeq,elements("aminoacid")) ),
     class=c(rep("+1",length(posSeq)),
     rep("-1",length(negSeq))) )
## sample train and test data
tmp = c(sample(1:length(posSeq),length(posSeq)*0.8),
  sample(length(posSeq)+(1:length(negSeq)),length(negSeq)*0.8))
train = data[tmp, ]test = data[-tmp, ]## Build classification model using training data
model1 = classifyModelLIBSVM(train,svm.kernel="linear",svm.scale=FALSE)
## Predict test data by classification model
testClass = predict(model1, test[,-ncol(test)])
```
<span id="page-25-1"></span>

```
performance Performance Evaluation
```
#### Description

Evaluate the performance of classification model.

# Usage

performance(predictClass,factClass)

#### Arguments

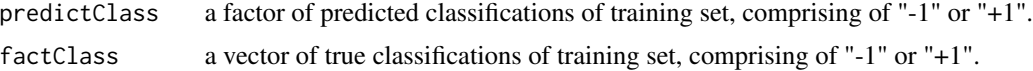

#### Details

[performance](#page-25-1) evaluates the performance of classification model. It cacluates: tp (true positive), tn(ture negative), fp(false positive), fn(false negative), prc(precision), sn(sensitivity), sp(specificity), acc(accuracy), mcc(Matthews Correlation Coefficient), pc(Performance Coefficient).

#### Author(s)

<span id="page-25-0"></span>

#### <span id="page-26-0"></span>selectFFS 27

# Examples

```
## read positive/negative sequence from files.
tmpfile1 = file.path(path.package("BioSeqClass"), "example", "acetylation_K.pos40.pep")
tmpfile2 = file.path(path.package("BioSeqClass"), "example", "acetylation_K.neg40.pep")
posSeq = as.matrix(read.csv(tmpfile1,header=FALSE,sep="\t",row.names=1))[,1]
negSeq = as.matrix(read.csv(tmpfile2,header=FALSE,sep="\t",row.names=1))[,1]
data = data.frame(rbind(featureBinary(posSeq,elements("aminoacid")),
     featureBinary(negSeq,elements("aminoacid")) ),
     class=c(rep("+1",length(posSeq)),
     rep("-1",length(negSeq))) )
## sample train and test data
tmp = c(sample(1:length(posSeq),length(posSeq)*0.8),
  sample(length(posSeq)+(1:length(negSeq)),length(negSeq)*0.8))
train = data[tmp, ]test = data[-tmp, ]## Build classification model using training data
model1 = classifyModelLIBSVM(train,svm.kernel="linear",svm.scale=FALSE)
## Predict test data by classification model
testClass = predict(model1, test[, -ncol(test)]## Evaluate the performance of classification model
performance(testClass,test[,ncol(test)])
```
<span id="page-26-1"></span>

```
selectFFS feature forward selection
```
#### Description

feature forward selection.

#### Usage

```
selectFFS(data, accCutoff, stop.n,
          classifyMethod="knn",cv=10)
```
# Arguments

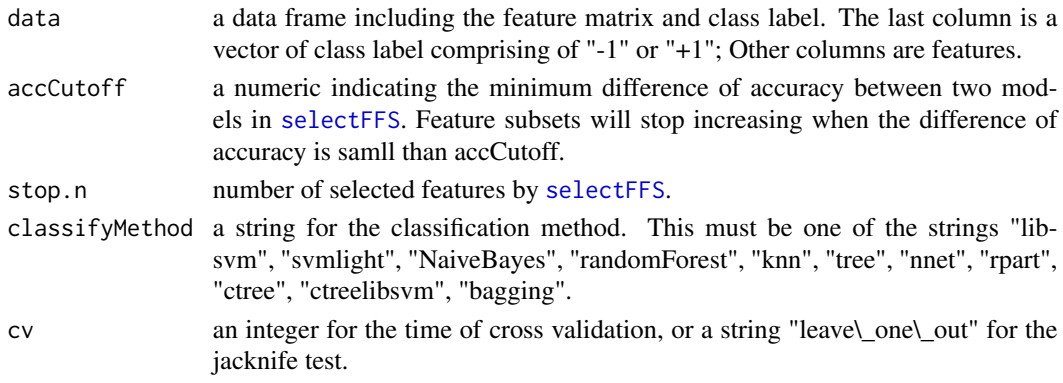

# <span id="page-27-0"></span>Details

[selectFFS](#page-26-1) uses FFS (Feature Forword Selection) method to increase feature, and use NNA (Neareast Neighbor Analysis) to evaluate the performance of feature subset. Two conditions are used to stop feature increasing: control the difference of accuracy between two models; control the number of selected features by Parameter "stop.n".

# Author(s)

Hong Li

# Examples

```
## read positive/negative sequence from files.
tmpfile1 = file.path(path.package("BioSeqClass"), "example", "acetylation_K.pos40.pep")
tmpfile2 = file.path(path.package("BioSeqClass"), "example", "acetylation_K.neg40.pep")
posSeq = as.matrix(read.csv(tmpfile1,header=FALSE,sep="\t",row.names=1))[,1]
negSeq = as.matrix(read.csv(tmpfile2,header=FALSE,sep="\t",row.names=1))[,1]
seq=c(posSeq,negSeq)
classLable=c(rep("+1",length(posSeq)),rep("-1",length(negSeq)))
data = data.frame(featureBinary(seq),classLable)
if(interactive()){
  ## Use KNN to evaluate the performance of feature subset,
  ## and use Feature Forword Selection method to increase feature.
  # If the difference of accuracy between two models is less than 0.01, feature
  # selection will stop.
  FFS_NNA_CV5 = selectFFS(data,accCutoff=0.01,classifyMethod="knn",cv=5)
  # If 20 features have been selected, feature selection will stop.
  FFS_NNA_CV5 = selectFFS(data,stop.n=3,classifyMethod="knn",cv=5)
  # If any one condiction is satisfied, feature selection will stop.
  FFS_NNA_CV5 = selectFFS(data,accCutoff=0.001,stop.n=100,classifyMethod="knn",cv=5)
}
```
selectWeka *Feature Selection by Weka*

# **Description**

feature selection by Weka.

#### Usage

```
selectWeka(train, evaluator="CfsSubsetEval", search="BestFirst", n)
```
#### <span id="page-28-0"></span>Arguments

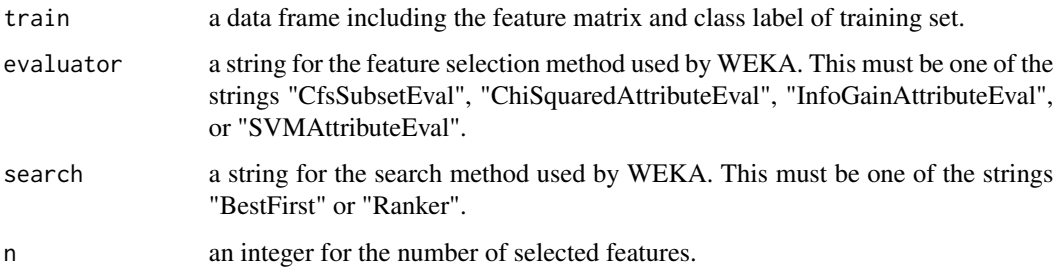

# Details

Parameter "evaluator" supportes three feature selection methods provided by WEKA: "CfsSubsetEval": Evaluate the worth of a subset of attributes by considering the individual predictive ability of each feature along with the degree of redundancy between them. "ChiSquaredAttributeEval": Evaluate the worth of an attribute by computing the value of the chi-squared statistic with respect to the class. "InfoGainAttributeEval": Evaluate attributes individually by measuring information gain with respect to the class. "SVMAttributeEval": Evaluate the worth of an attribute by using an SVM classifier. Attributes are ranked by the square of the weight assigned by the SVM. Attribute selection for multiclass problems is handled by ranking attributes for each class seperately using a one-vs-all method and then "dealing" from the top of each pile to give a final ranking.

Parameter "search" supportes three feature subset search methods provided by WEKA: "BestFirst": Searches the space of attribute subsets by greedy hillclimbing augmented with a backtracking facility. Setting the number of consecutive non-improving nodes allowed controls the level of backtracking done. Best first may start with the empty set of attributes and search forward, or start with the full set of attributes and search backward, or start at any point and search in both directions (by considering all possible single attribute additions and deletions at a given point). "Ranker": Ranks attributes by their individual evaluations.

# Author(s)

Hong Li

zzz *Load packages and data*

#### Description

This functions load depended R packages and imports default data into global "options".

#### Usage

.onLoad(libname, pkgname)

# Arguments

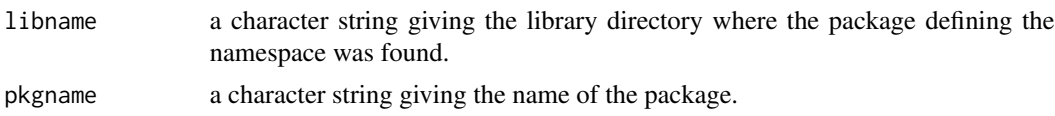

# Details

After loading, loadNamespace looks for a hook function named .onLoad and runs it before sealing the namespace and processing exports.

# Author(s)

# <span id="page-30-0"></span>Index

.callPerl, *3* .callPerl *(*basic*)*, [2](#page-1-0) .onLoad *(*zzz*)*, [29](#page-28-0) .pathPerl, *3* .pathPerl *(*basic*)*, [2](#page-1-0) aa.index, *3* aa.index *(*basic*)*, [2](#page-1-0) aaClass, *2, 3*, *9, 10*, *16, 17* aaClass *(*basic*)*, [2](#page-1-0) aligndisHR, *23* aligndisHR *(*hr*)*, [22](#page-21-0) basic, [2](#page-1-0) cdhitHR, *23* cdhitHR *(*hr*)*, [22](#page-21-0) classify, [4,](#page-3-0) *5* classifyModelBAG, *5*, *25* classifyModelBAG *(*model*)*, [24](#page-23-0) classifyModelCTREE, *5*, *25* classifyModelCTREE *(*model*)*, [24](#page-23-0) classifyModelCTREELIBSVM, *5*, *25* classifyModelCTREELIBSVM *(*model*)*, [24](#page-23-0) classifyModelKNN, *5*, *14*, *25* classifyModelKNN *(*model*)*, [24](#page-23-0) classifyModelLIBSVM, *5*, *25* classifyModelLIBSVM *(*model*)*, [24](#page-23-0) classifyModelNB, *5*, *25* classifyModelNB *(*model*)*, [24](#page-23-0) classifyModelNNET, *5* classifyModelNNET *(*model*)*, [24](#page-23-0) classifyModelRF, *5*, *25* classifyModelRF *(*model*)*, [24](#page-23-0) classifyModelRPART, *5*, *25* classifyModelRPART *(*model*)*, [24](#page-23-0) classifyModelSVMLIGHT, *5*, *25* classifyModelSVMLIGHT *(*model*)*, [24](#page-23-0) classifyModelTree, *5*, *25* classifyModelTree *(*model*)*, [24](#page-23-0)

DiProDB, *3* DiProDB *(*basic*)*, [2](#page-1-0) distance, *23* distance *(*hr*)*, [22](#page-21-0) dssp.ss, *3* dssp.ss *(*basic*)*, [2](#page-1-0) elements, *2, 3*, *9, 10*, *16, 17* elements *(*basic*)*, [2](#page-1-0) featureAAindex, [6,](#page-5-0) *7* featureACF, *7*, *14* featureACF *(*featureAAindex*)*, [6](#page-5-0) featureACH, *18* featureACH *(*featureHydro*)*, [18](#page-17-0) featureACI, *7* featureACI *(*featureAAindex*)*, [6](#page-5-0) featureBDNAVIDEO, [8,](#page-7-0) *8* featureBinary, [8,](#page-7-0) *9* featureCKSAAP, [9,](#page-8-0) *10* featureCTD, [10,](#page-9-0) *10* featureDIPRODB, [11,](#page-10-0) *11* featureDOMAIN, [12,](#page-11-0) *12* featureEvaluate, [13,](#page-12-0) *15* featureFragmentComposition, [16,](#page-15-0) *16* featureGapPairComposition, [17,](#page-16-0) *17* featureHydro, [18,](#page-17-0) *18* featurePseudoAAComp, *14*, [19,](#page-18-0) *19* featurePSSM, [20,](#page-19-0) *20* featureSSC, [21,](#page-20-0) *21* getDSSP, *21*

getDSSP *(*featureSSC*)*, [21](#page-20-0) getNegSite *(*hr*)*, [22](#page-21-0) getTrain, *23* getTrain *(*hr*)*, [22](#page-21-0)

hr, [22,](#page-21-0) *23*

model, [24](#page-23-0)

# 32 INDEX

```
performance
, 26
, 26
predictPFAM
, 12
predictPFAM
(featureDOMAIN
)
, 12
predictPROTEUS
, 22
predictPROTEUS
(featureSSC
)
, 21
PROPERTY
,
3
PROPERTY
(basic
)
,
2
pwm
,
3
pwm
(basic
)
,
2
```
selectFFS , [27](#page-26-0) , *27, 28* selectWeka , [28](#page-27-0) sub.seq *(*basic *)* , [2](#page-1-0)

zzz , [29](#page-28-0)